## **Berichtsbogen Bildungszeit Bremen – verkürzte Form** (Stand: 2021-01)

Bitte bis zum 1. April des Folgejahres ausgefüllt senden an: [bildungszeit@bildung.bremen.de](mailto:bildungszeit@bildung.bremen.de)

## **Name der durchführenden Einrichtung**

**Datum Name der ausfüllenden Person**

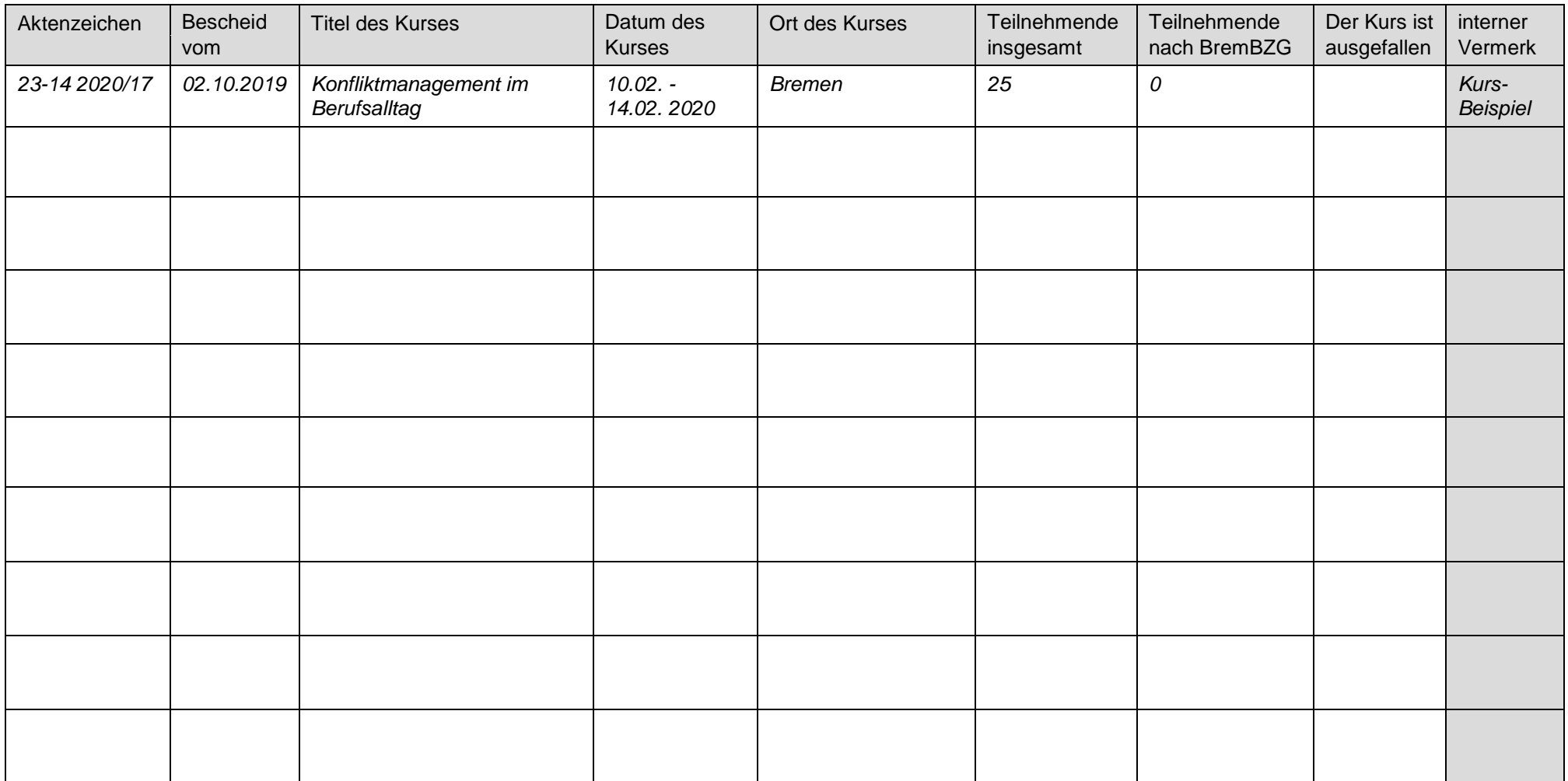

## **Hinweise zum Ausfüllen: Berichtsbogen Bildungszeit Bremen - verkürzte Form**

- In diesem Formular können anerkannte Veranstaltungen, die ausgefallen sind bzw. an denen keine Teilnehmenden nach dem Bremischen Bildungszeitgesetz teilgenommen haben, gesammelt aufgelistet werden.
- Hat die Veranstaltung stattgefunden, ist im Feld "Teilnehmende insgesamt" die Gesamtanzahl der Teilnehmenden einzutragen und bei "Teilnehmende nach BremBZG" eine "0".
- Hat die Veranstaltung nicht stattgefunden, ist in der Spalte "Kurs ausgefallen" ein Kreuz zu setzen.
- Veranstaltungen mit Teilnehmenden nach dem Bremischen Bildungszeitgesetz sollen im verkürzten Berichtsbogen nicht aufgeführt werden, auch nicht zusätzlich zum normalen Berichtsbogen. Für diese Veranstaltungen ist ausschließlich der normale Berichtsbogen zu verwenden.